**同花顺如何筛选自选股…同花顺页面"自选股"选项在哪 里啊?请指教.-股识吧**

 $F6$ 

**五、同花顺股票软件里面的"自选股"怎么设定**  $\frac{a}{\sqrt{a}}$  , which  $\frac{a}{\sqrt{a}}$  $2<sub>0</sub>$ 3、使用快捷键Insert,选择加入自选股,点击确定。

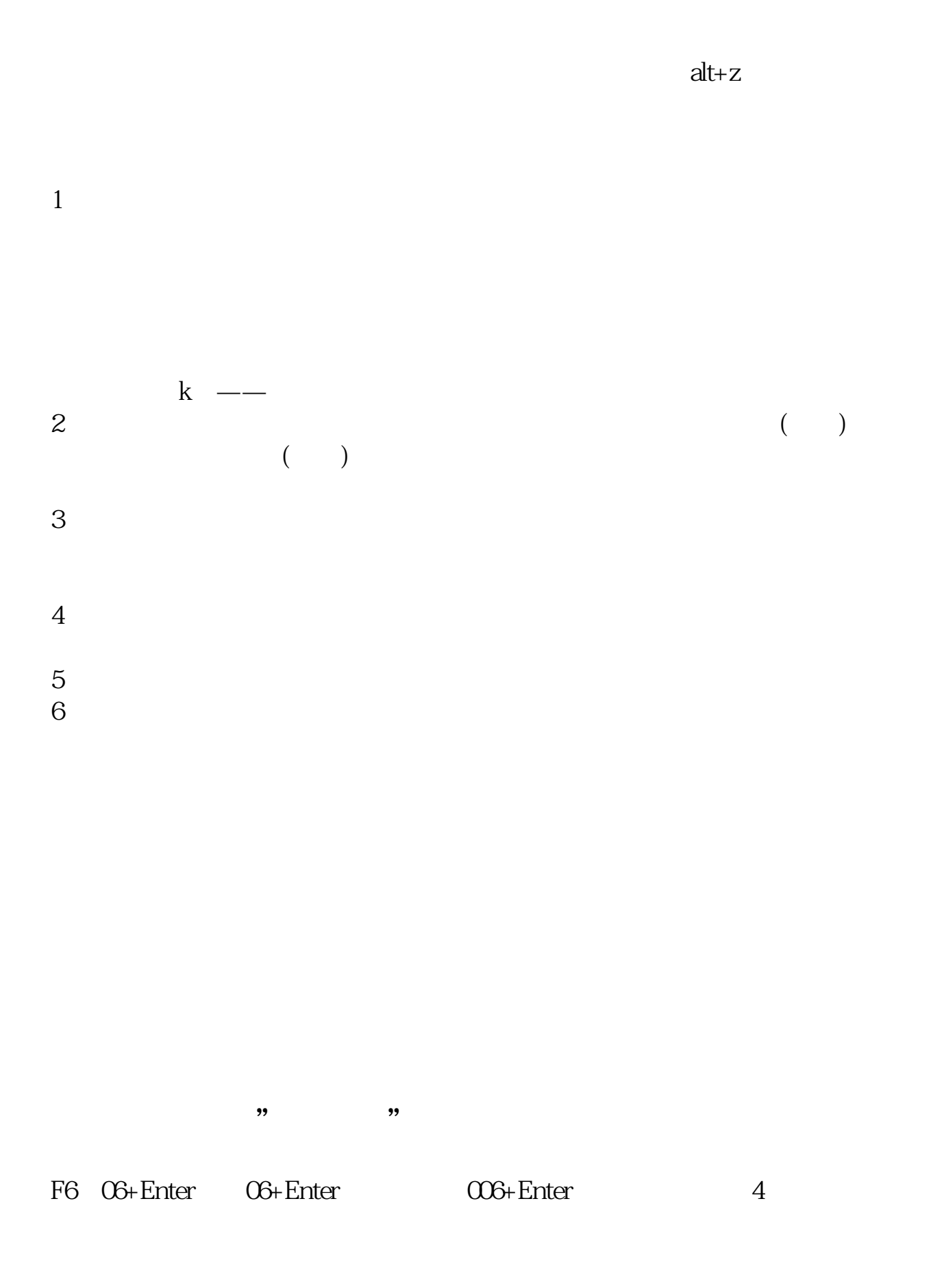

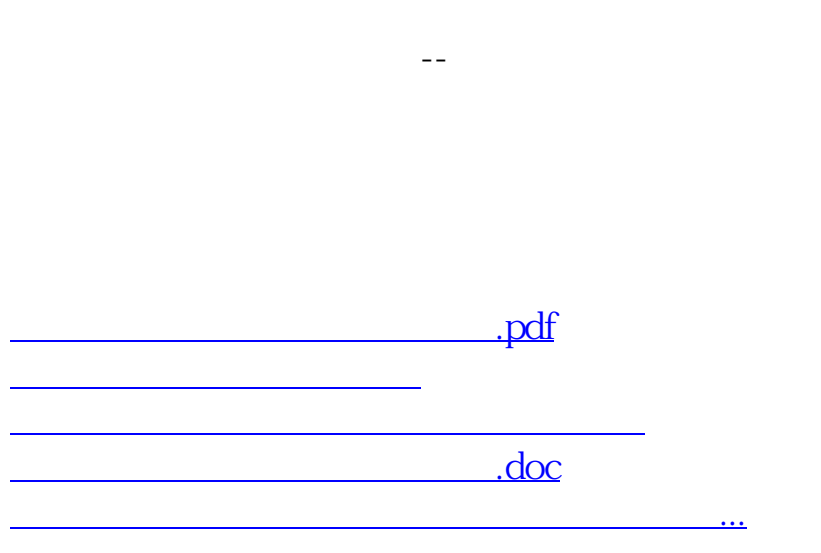

<https://www.gupiaozhishiba.com/subject/34139357.html>